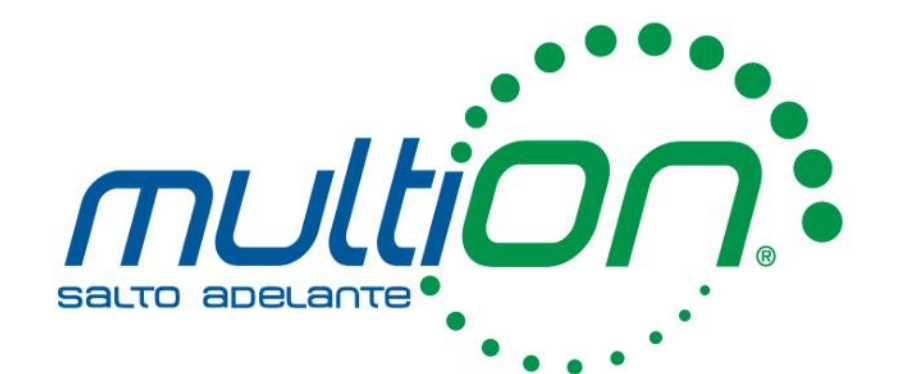

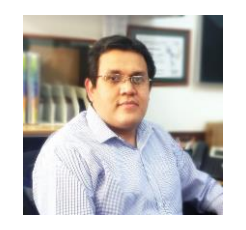

#### Emmanuel Olivar **Ingeniero de Aplicaciones** *eolivar@multion.com*

## **MATLAB para el aprendizaje a distancia**

## Contenido

- **E** Live Script
- **E** MATLAB y Simulink Online
- MATLAB Drive
- MATLAB Grader
- Capacitación a su propio ritmo

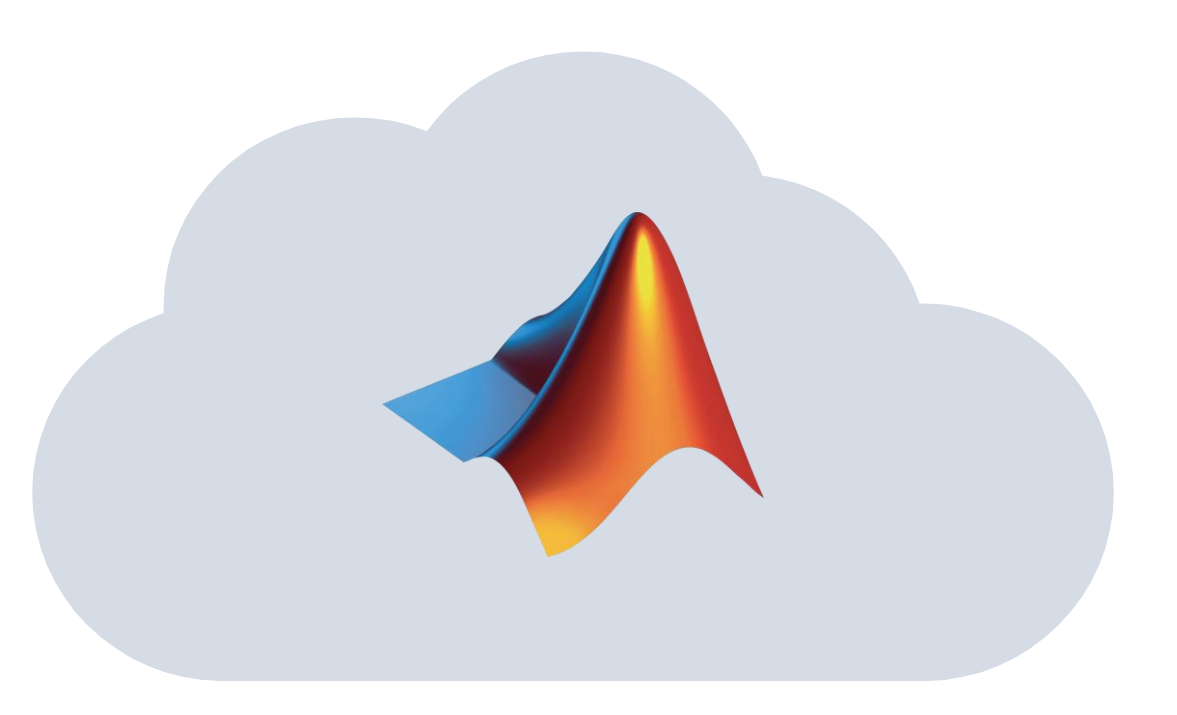

### Licencias para uso en toda la Universidad (Campus-Wide License)

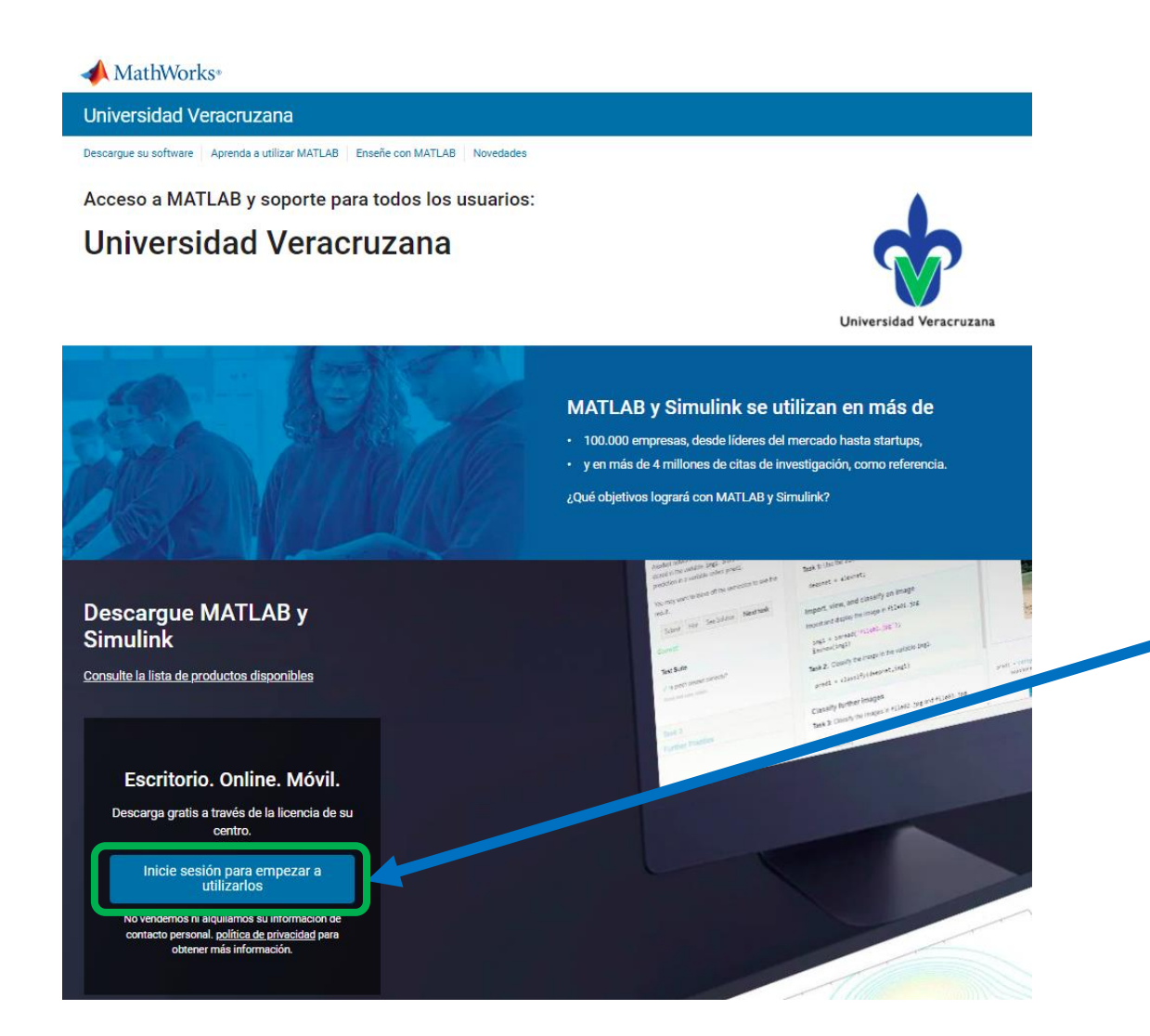

#### [Portal MathWorks -](https://la.mathworks.com/academia/tah-portal/universidad-veracruzana-31600372.html) UV

#### [Obtenga su licencia](https://la.mathworks.com/videos/create-a-mathworks-account-using-a-matlab-portal-1600159919958.html)

- 1. Cree una cuenta de MathWorks utilizando su correo institucional desde el siguiente enlace: <https://la.mathworks.com/mwaccount/register>
- Una vez que tenga su cuenta ingrese [aquí](https://la.mathworks.com/academia/tah-portal/universidad-veracruzana-31600372.html)
- 3. Dentro del portal, vaya a la parte Descargue su software, la cual lo llevará al botón
- 4. [Instale MATLAB](https://la.mathworks.com/videos/install-an-individual-license-1600161913134.html)

### Un vistazo a la licencia Campus

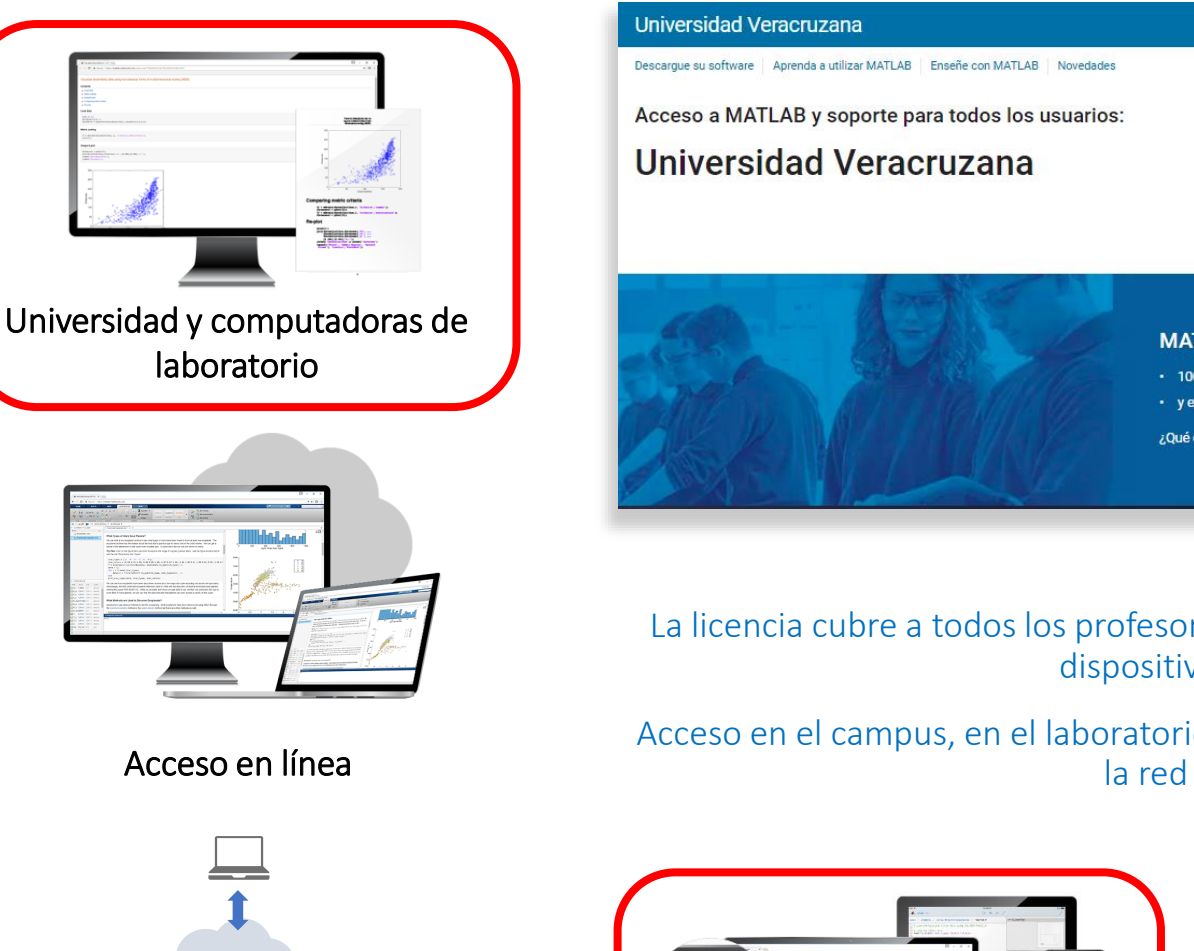

Almacenamiento en la nube y compartir

MATLAB Drive

#### Universidad Veracruzana

Acceso a MATLAB y soporte para todos los usuarios: **Universidad Veracruzana** 

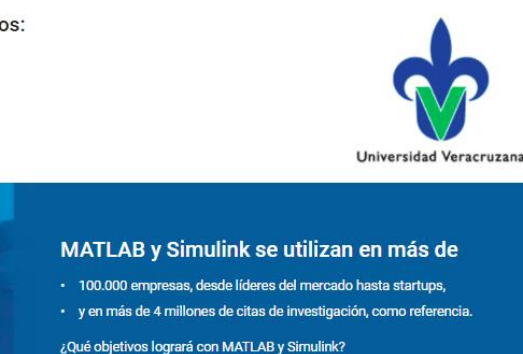

La licencia cubre a todos los profesores, personal, estudiantes y sus dispositivos

Acceso en el campus, en el laboratorio y en el hogar, incluso fuera de

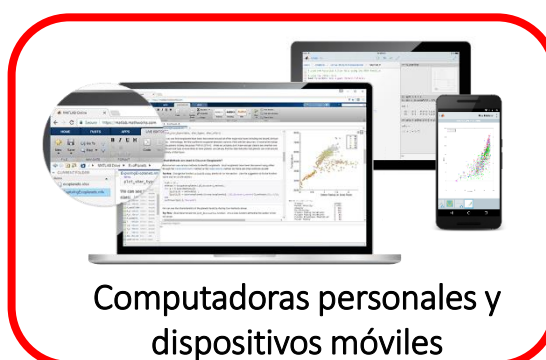

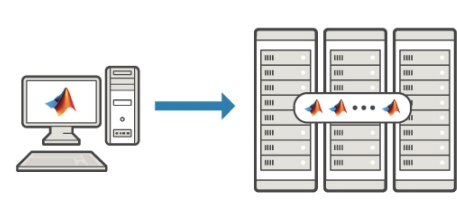

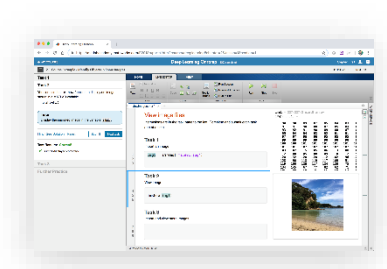

Aprendizaje en línea a su propio ritmo

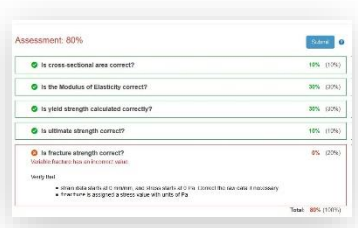

Tarea auto-calificada

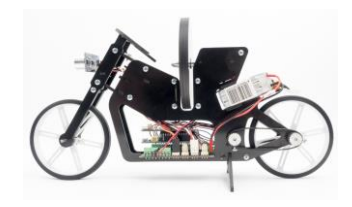

Soporte para Hardware de Bajo Costo

**Clusters & HPC**<br>MultiON Consulting S.A. de C.V. | www.multion.com

#### Enseñe con MATLAB Live Editor

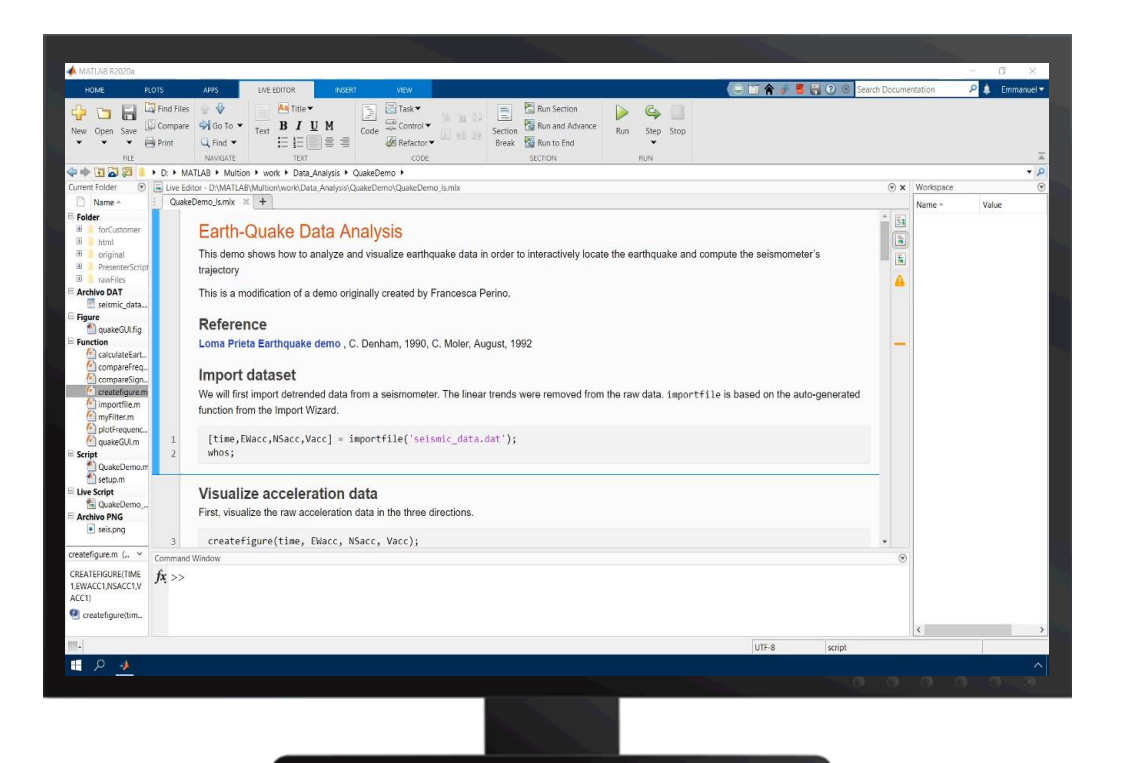

#### MATLAB en un cuaderno ejecutable

Use live script para crear lecciones atractivas que combinen texto explicativo, ecuaciones matemáticas, código y resultados

Comparta live scripts directamente con colegas o estudiantes

Trabaje en un solo entorno para eliminar el cambio de contexto

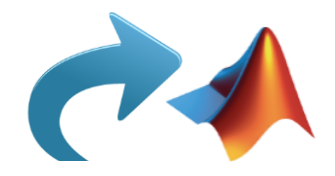

## Contenido

- ✓ Live Script
- **E** MATLAB y Simulink Online
- MATLAB Drive
- MATLAB Grader
- Capacitación a su propio ritmo

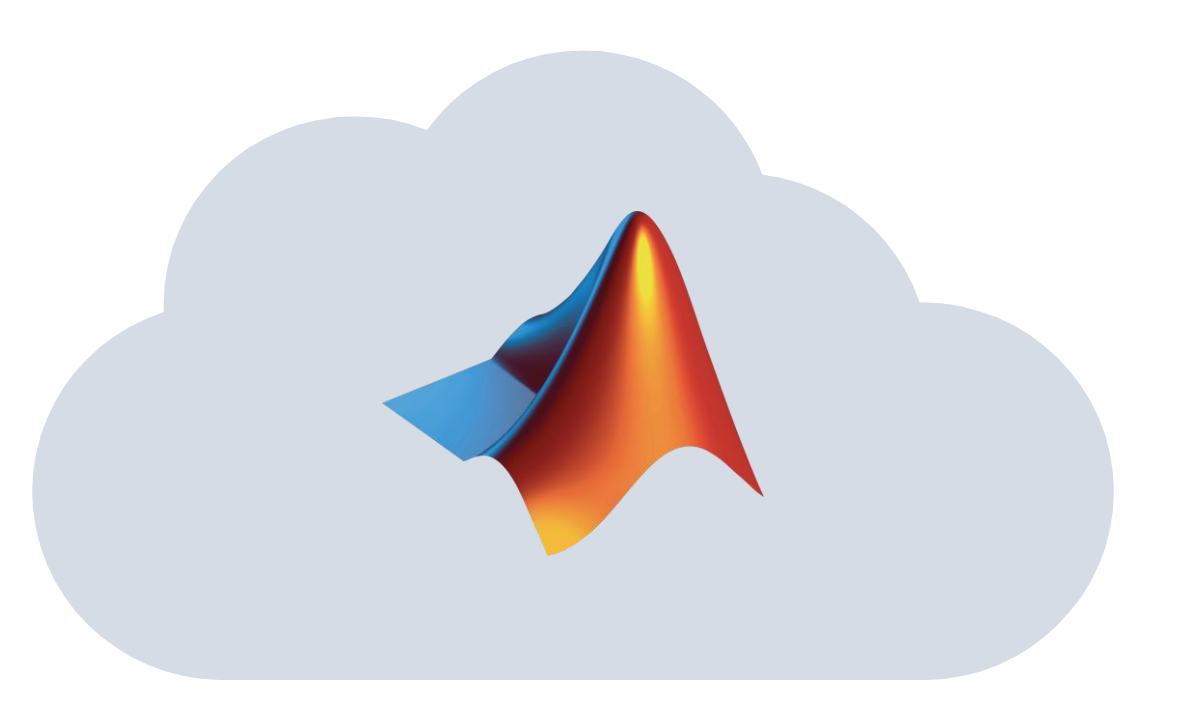

### Un vistazo a la licencia Campus

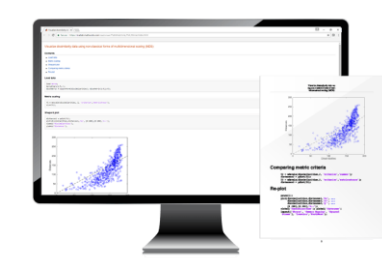

Universidad y computadoras de laboratorio

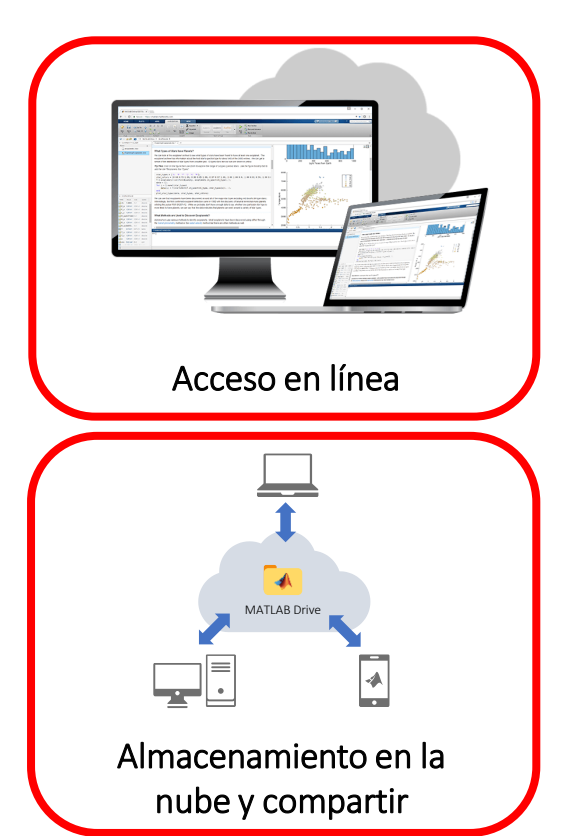

#### Universidad Veracruzana

Acceso a MATLAB y soporte para todos los usuarios: Universidad Veracruzana

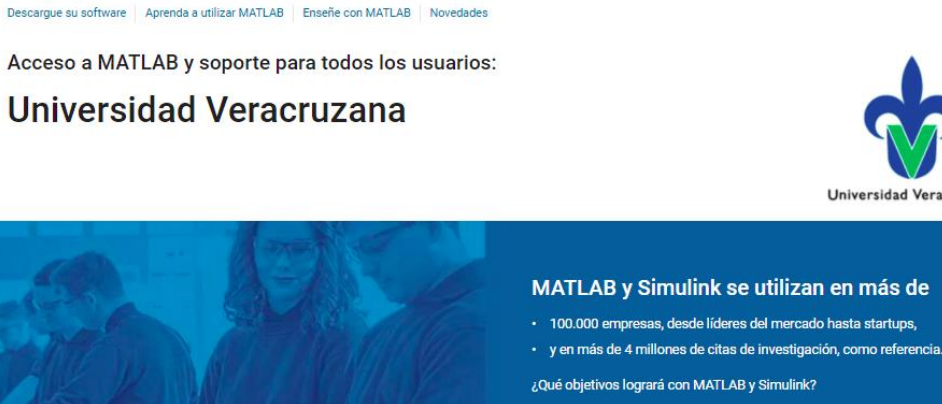

La licencia cubre a todos los profesores, personal, estudiantes y sus dispositivos

Acceso en el campus, en el laboratorio y en el hogar, incluso fuera de la red

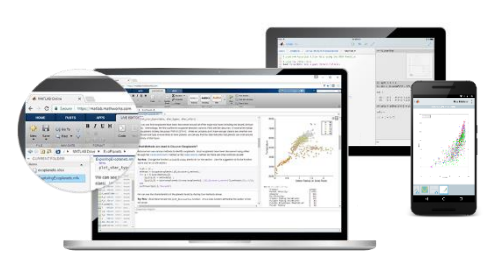

Computadoras personales y dispositivos móviles

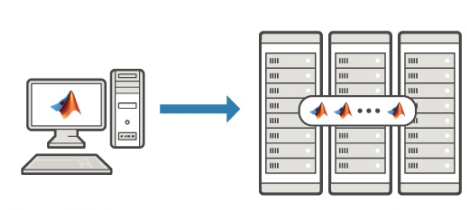

Universidad Veracruzana

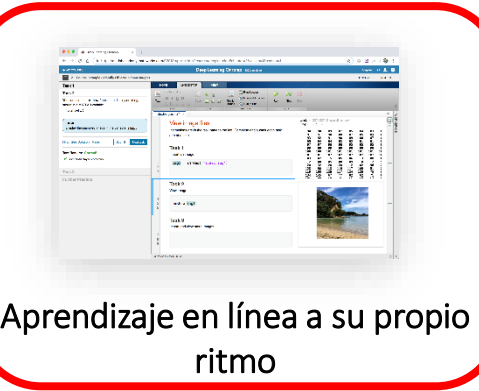

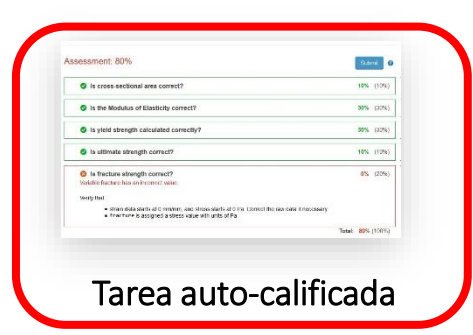

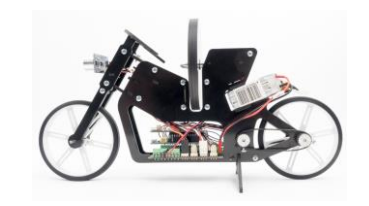

#### Soporte para Hardware de Bajo Costo

**Clusters & HPC**<br>MultiON Consulting S.A. de C.V. | www.multion.com

### **Requisitos**

Exploradores soportados:

- Son compatibles con la mayoría de los navegadores web modernos que se ejecutan en Windows<sup>®</sup>, Mac, Linux® y Chrome OS (para la mejor experiencia general, *recomendamos usar Google Chrome*)
- Las aplicaciones y servicios en línea de MathWorks también son compatibles con las versiones actuales de Mozilla Firefox, Apple Safari y Microsoft Edge, el soporte para Microsoft Internet Explorer ha sido descontinuado

#### Configuración requerida:

- Cookies habilitadas, ventanas emergentes habilitadas, JavaScript habilitado
- Conexión de banda ancha (mínimo 1 Mbps)

MATLAB Online y la capacitación a su propio ritmo actualmente no son compatibles con teléfonos inteligentes o tabletas.

- Características del navegador no compatibles: Zoom (Ctrl +/- y rueda del mouse)
- Memoria: 2 GB (mínimo)
- Resolución de la pantalla: 1024 x 768 (mínimo)

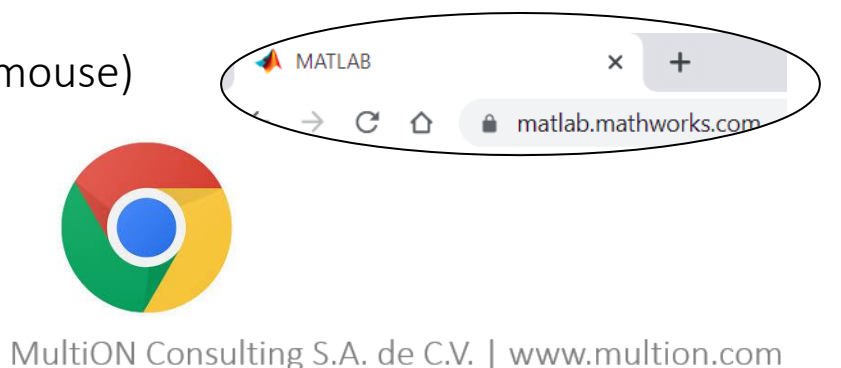

## MATLAB y Simulink Online

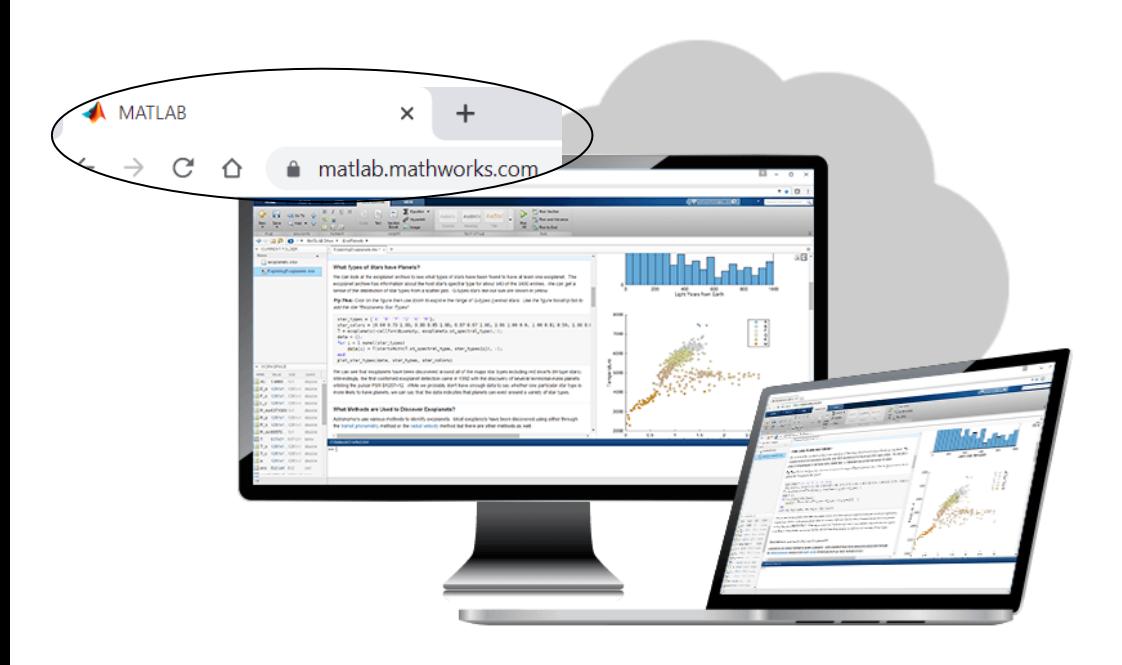

▪ Acceso instantáneo a MATLAB y Simulink a través de su navegador

⁻ No se requieren descargas ni instalaciones

**- Alojado en MathWorks Cloud** 

- ⁻ Cálculo proporcionado a través de MathWorks
- ⁻ Uso en cualquier computadora, computadora portátil o Chromebook
- Disponible en cualquier momento y en cualquier lugar

#### **Utiliza la última versión de MATLAB y Simulink**

#### [matlab.mathworks.com](https://matlab.mathworks.com/)

### MATLAB y Simulink Online

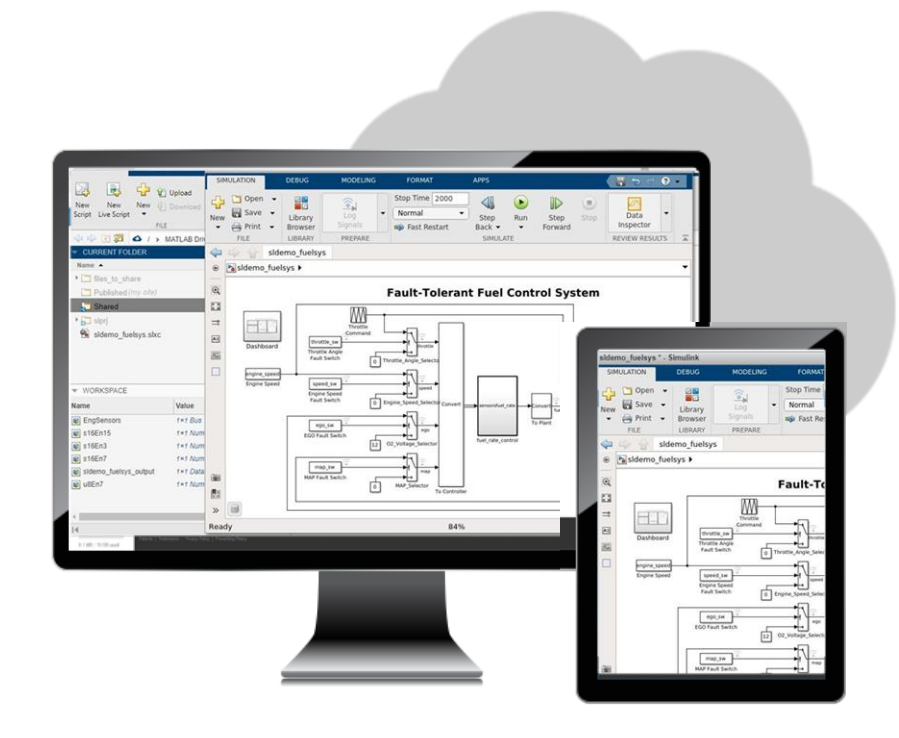

[matlab.mathworks.com](https://matlab.mathworks.com/)

**En Simulink Online es posible utilizar:** 

- ⁻ *Stateflow*
- ⁻ *Simscape*
- ⁻ *Simscape Multibody*
- ⁻ *Simscape Electrical*
- ⁻ *Simulink Control Design*
- ⁻ *DSP System Toolbox*

### Unidad de MATLAB alojada en MathWorks Cloud

- **MATLAB Drive** le proporciona acceso a 5 GB de almacenamiento en línea
- **EXEC** Acceda y sincronice sus archivos para trabajar cone ellos en MATLAB Online, MATLAB Mobile y MATLAB en su escritorio
- **EXEC** Accede al hardware a través de
	- ⁻ Raspberry Pi a través de conexión inalámbrica
	- ⁻ Dispositivos IoT a través de ThingSpeak
	- Sensores de teléfonos inteligentes a través de MATLAB Mobile
- **·** [Información y descarga](https://www.mathworks.com/products/matlab-drive.html) del conector
- [Acceso a MATLAB Drive](https://drive.matlab.com/login)

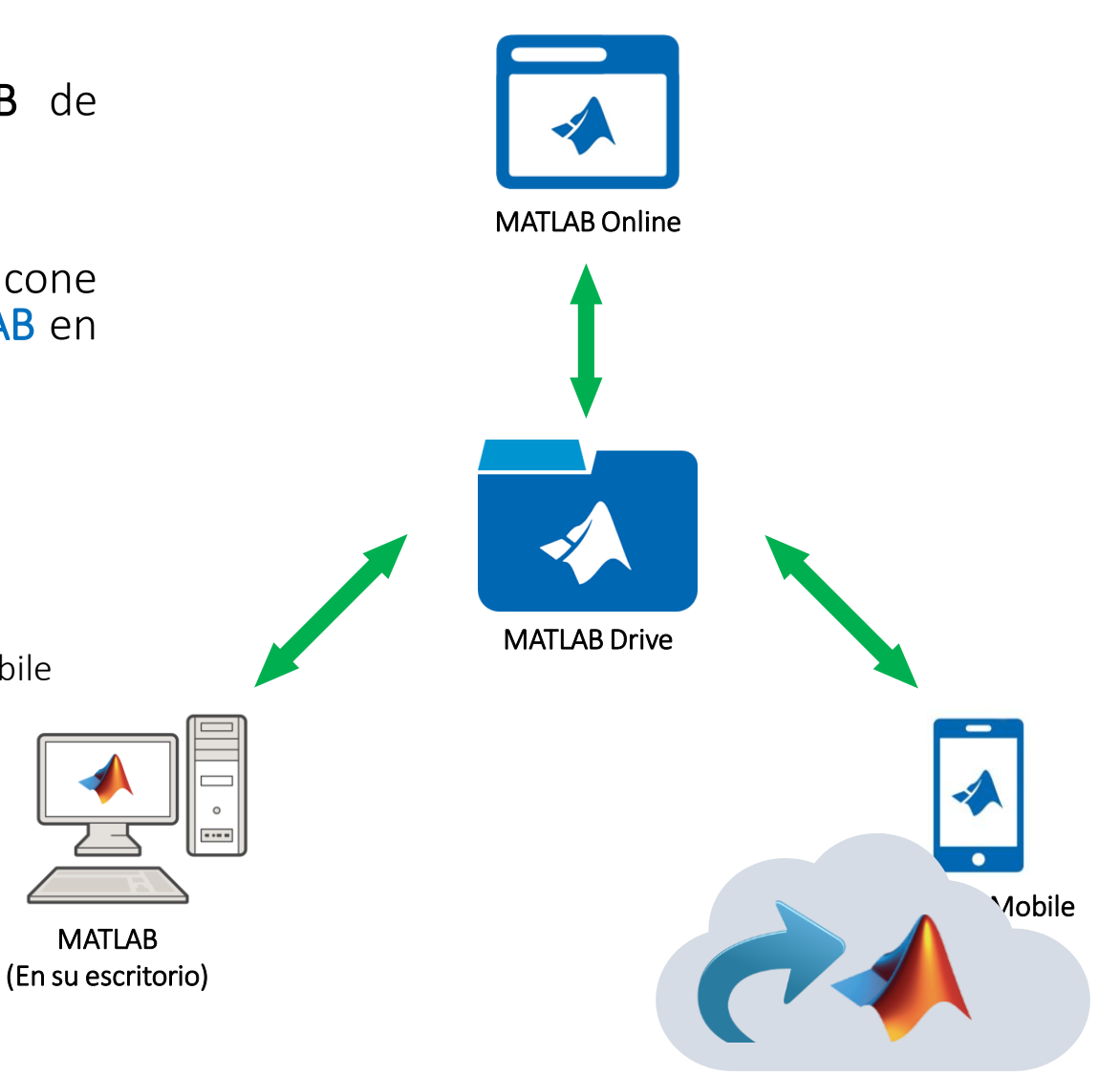

- ✓ Live Script
- ✓ MATLAB y Simulink Online
- ✓ MATLAB Drive
- MATLAB Grader
- Capacitación a su propio ritmo

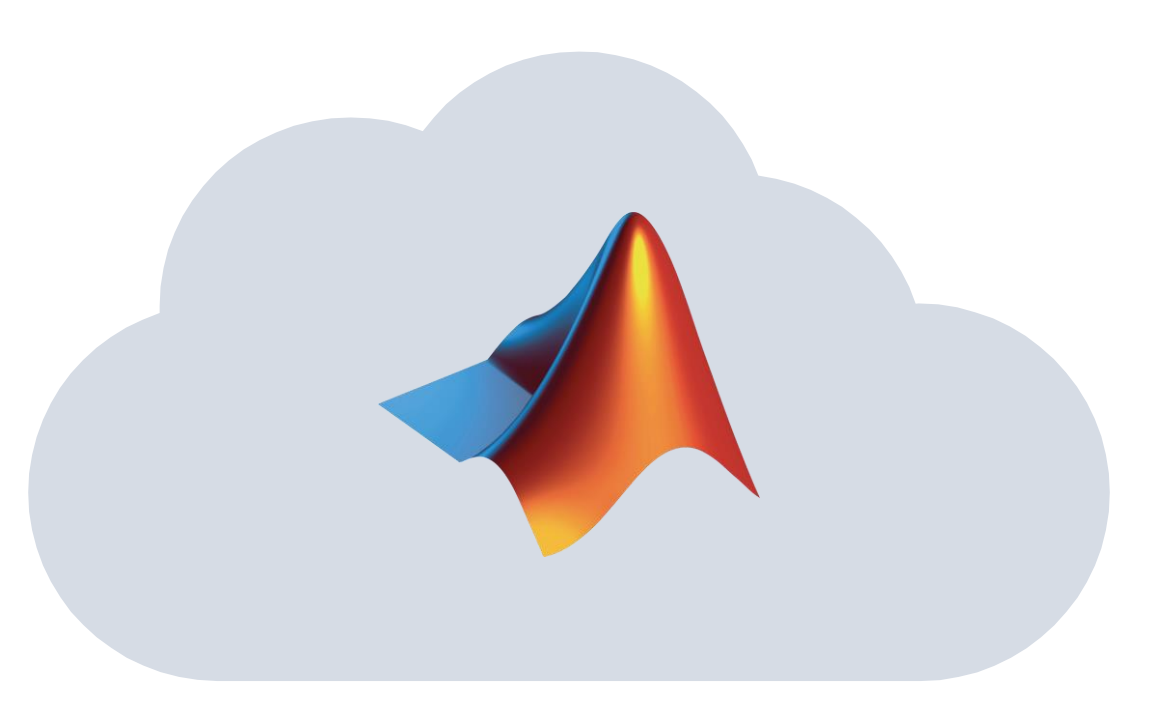

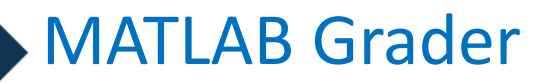

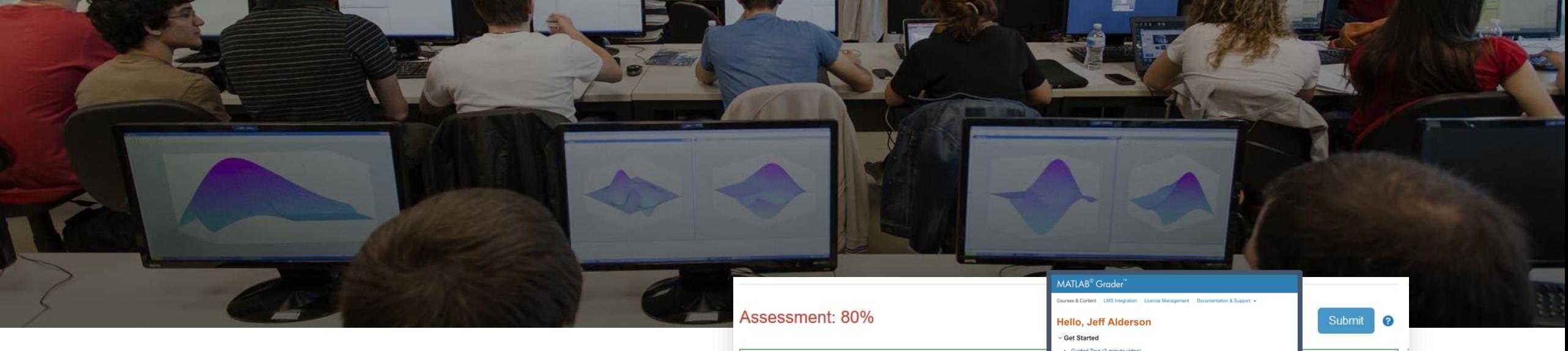

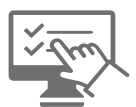

Creación de asignaciones de cursos interactivos.

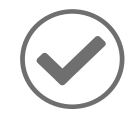

Calificación automática del trabajo de los alumnos y proporcionarles retroalimentación.

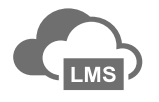

Ejecute sus tareas en cualquier entorno de aprendizaje.

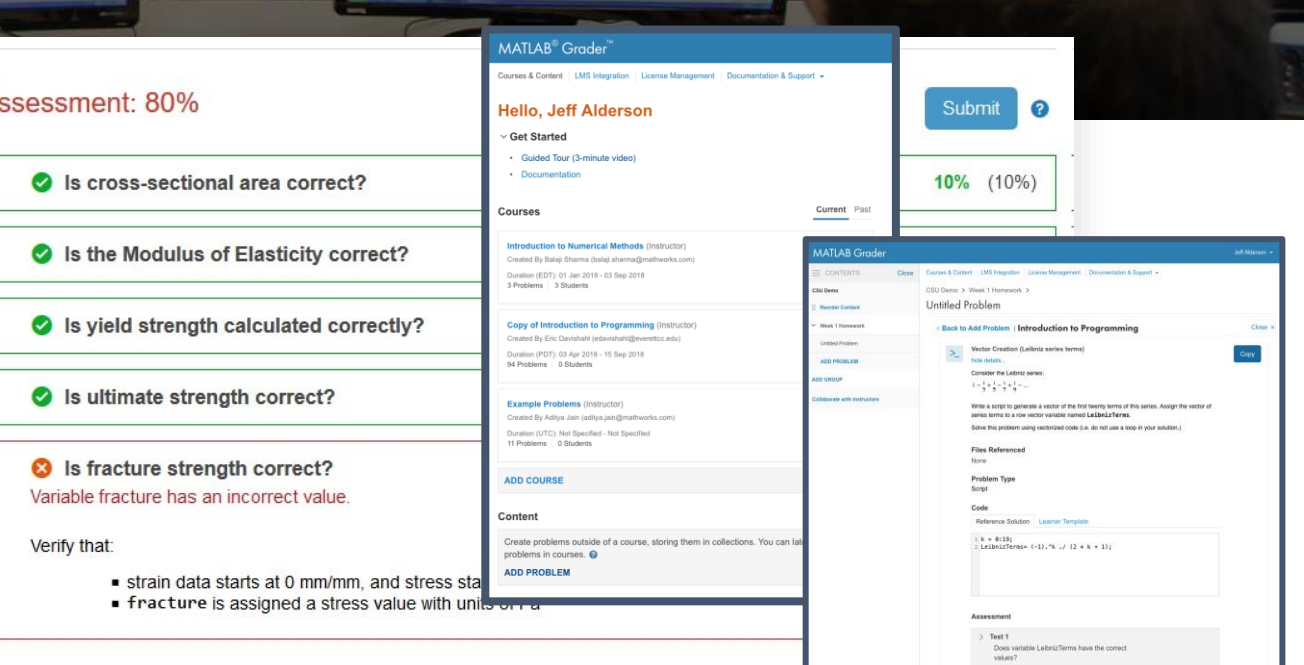

MultiON Consulting S.A. de C.V. | www.multion.com

### Colecciones y cursos

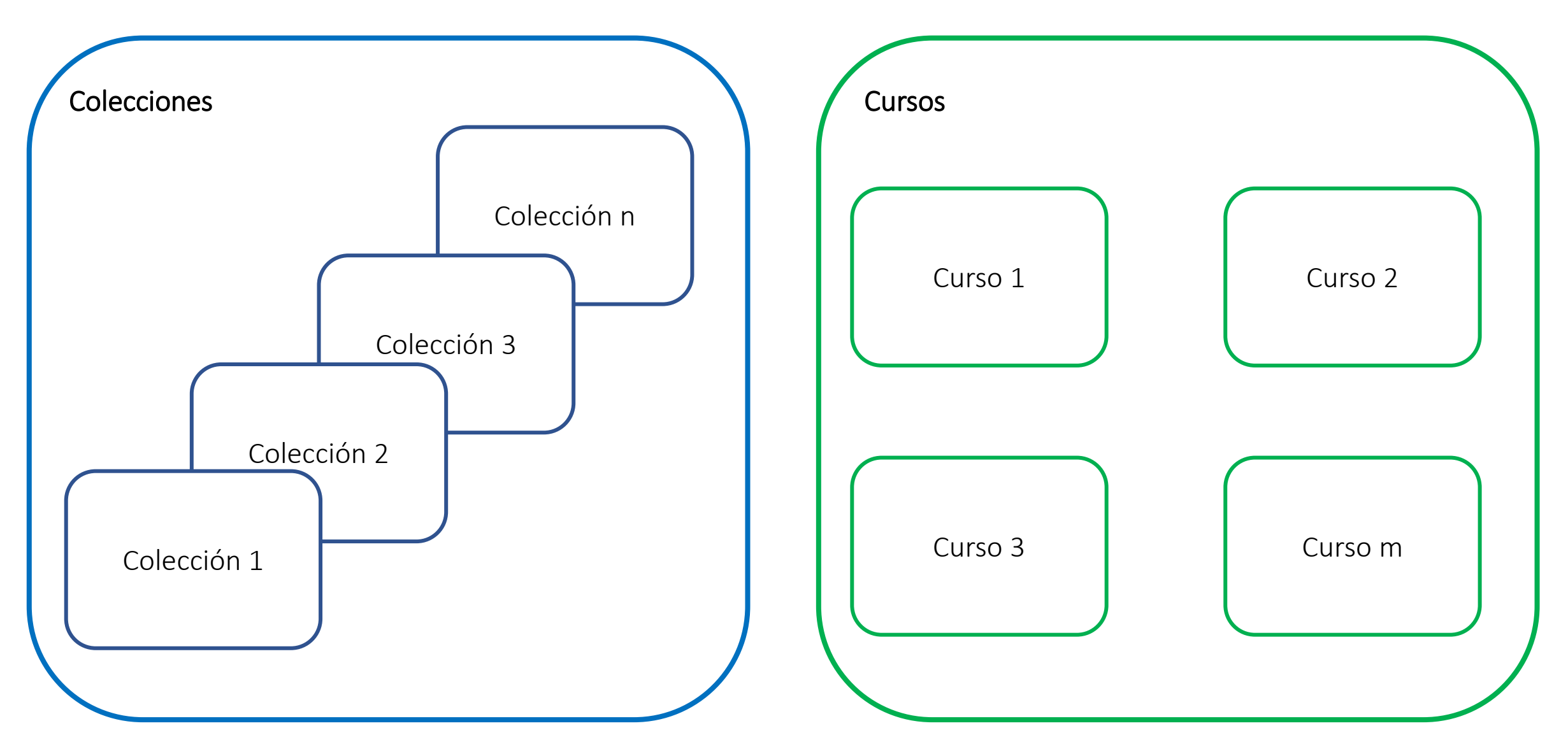

### Composición de un problema con MATLAB Grader

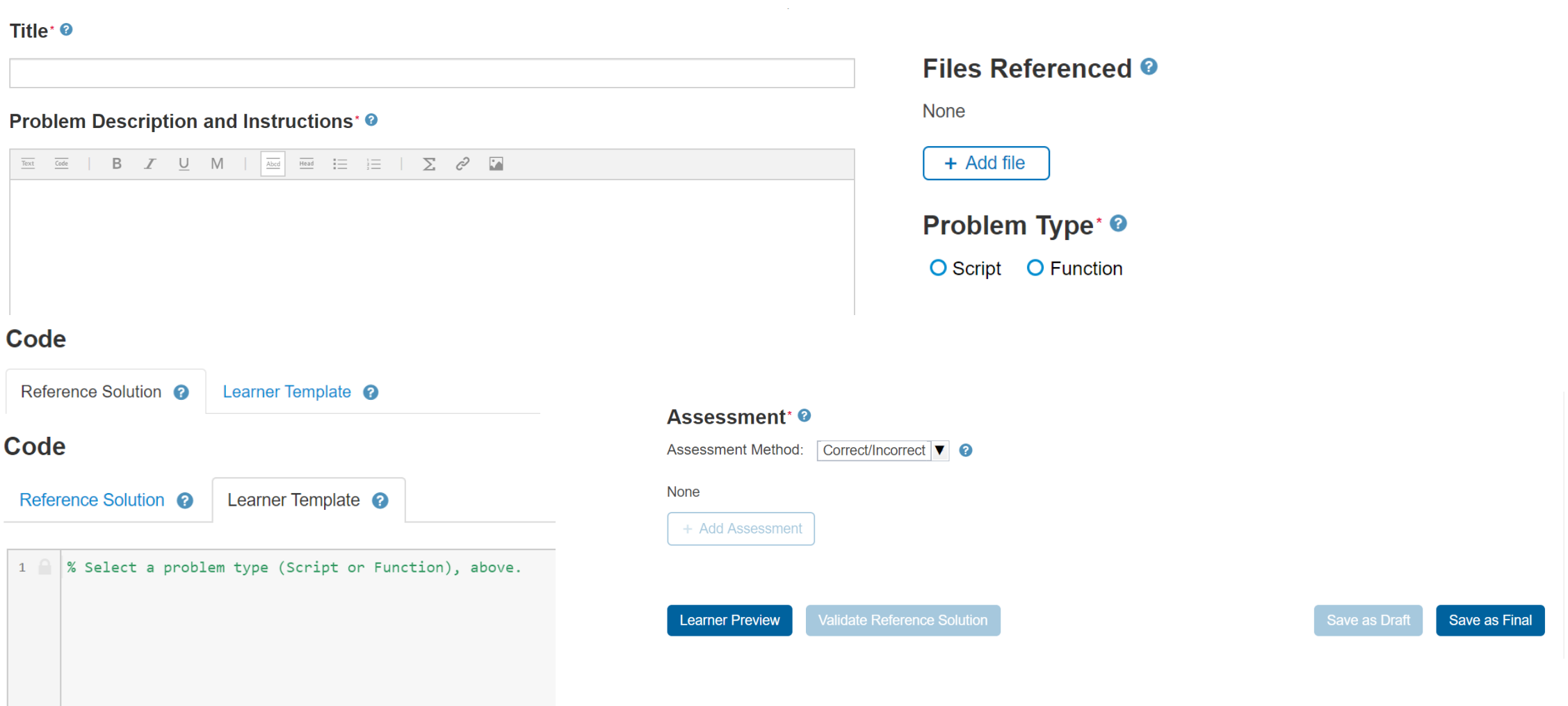

Los problemas que son creados en MATLAB Grader sin ser agregados a un curso, son almacenados en colecciones

MultiON Consulting S.A. de C.V. | www.multion.com

### Composición de un curso en MATLAB Grader

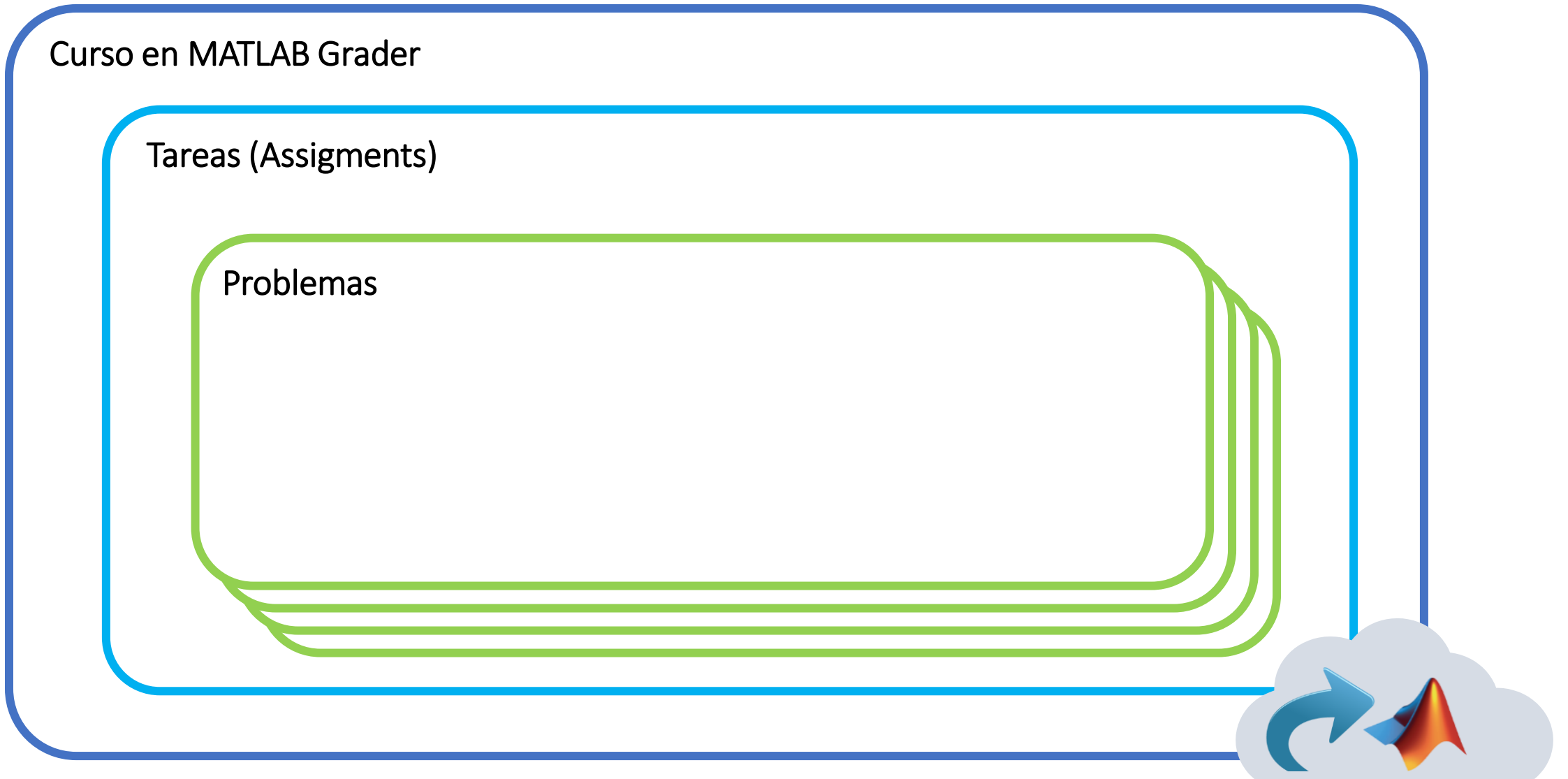

MultiON Consulting S.A. de C.V. | www.multion.com

### MATLAB Grader *Solicítelos con: [vbarba@multion.com](mailto:vbarba@multion.com)*

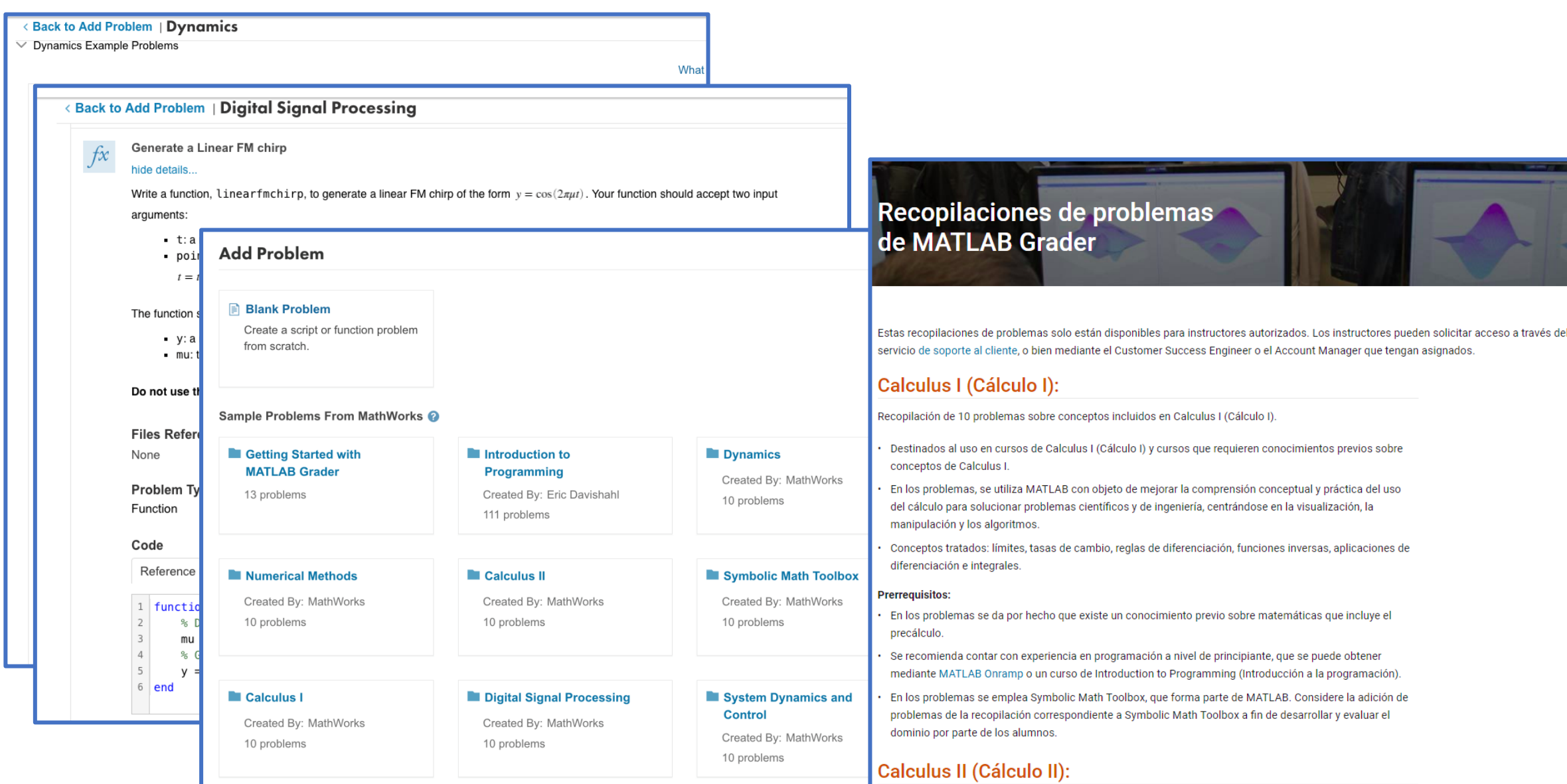

### Enseñanza con MATLAB y Simulink

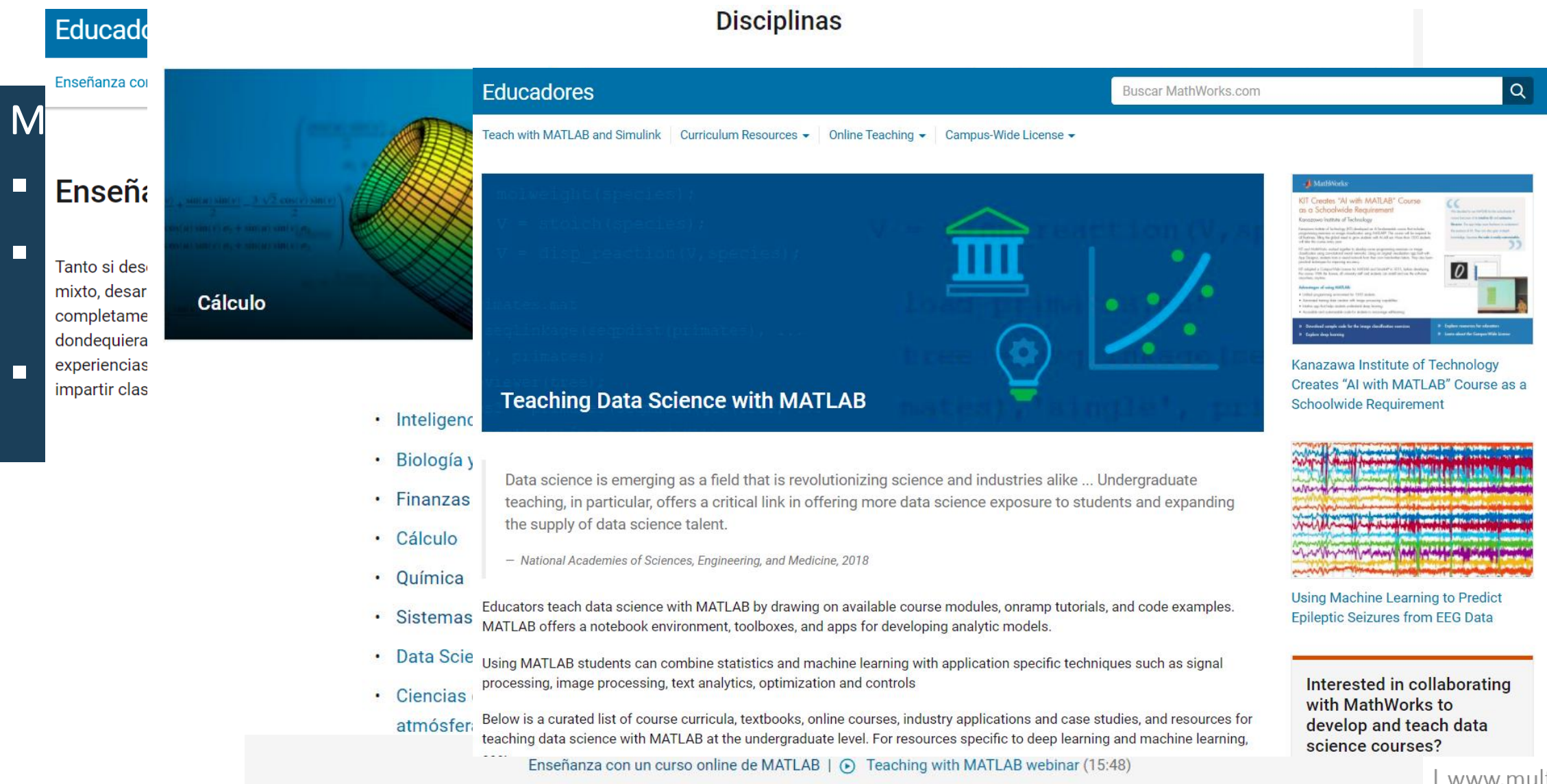

- ✓ Live Script
- ✓ MATLAB y Simulink Online
- ✓ MATLAB Drive
- ✓ MATLAB Grader
- Capacitación a su propio ritmo

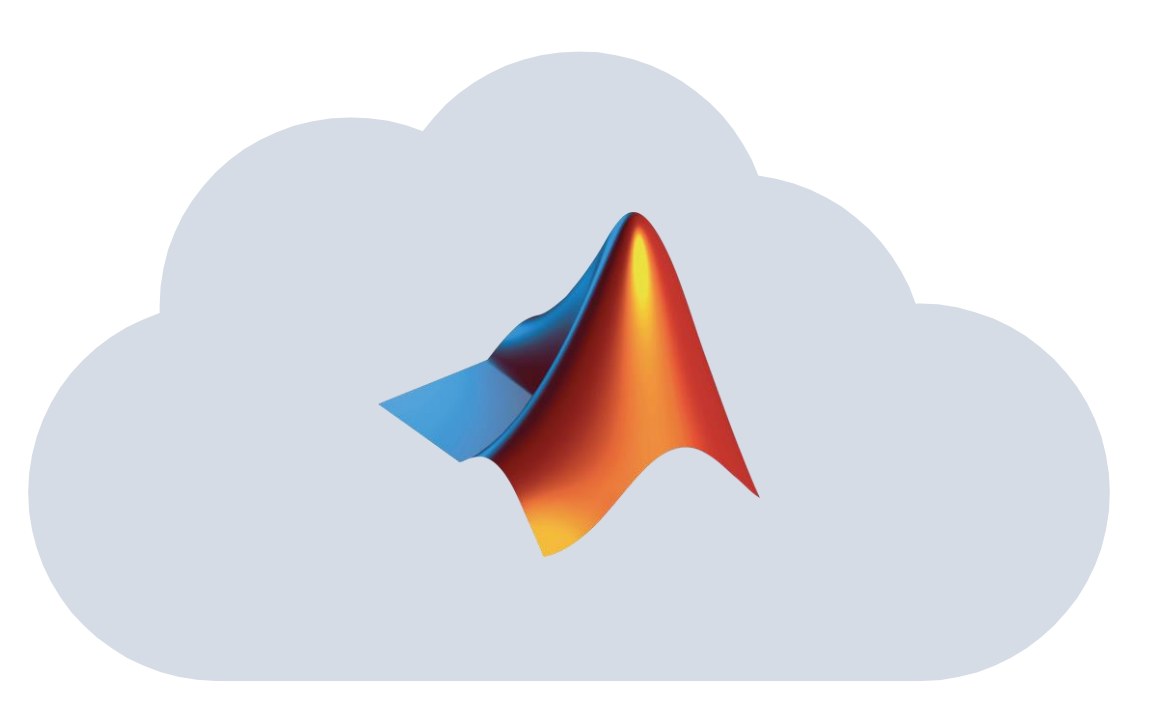

### A su ritmo, capacitación en línea de MATLAB y Simulink

#### Online Training Suite para usuarios académicos

Buscar MathWorks.com

 $\alpha$ 

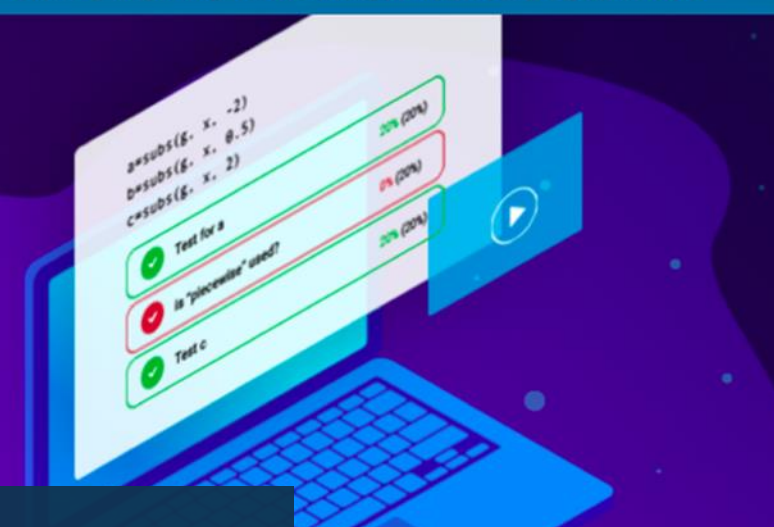

#### Aprenda a su propio ritmo con **Cursos interactivos**

- · Utilice MATLAB directamente en su navegador
- Reciba comentarios al instante
- Complete lecciones individuales o cursos enteros
- · Comparta informes de progreso y certificados de los cursos

#### Online Training Suite

Experiencia práctica en MATLAB y Simulink

Informe de progreso medible y certificado de finalización

Lecciones interactivas con retroalimentación inmediata

Disponibilidad 24/7

Los usuarios con acceso a Online Training Suite pueden tomar cursos online de forma gratuita.

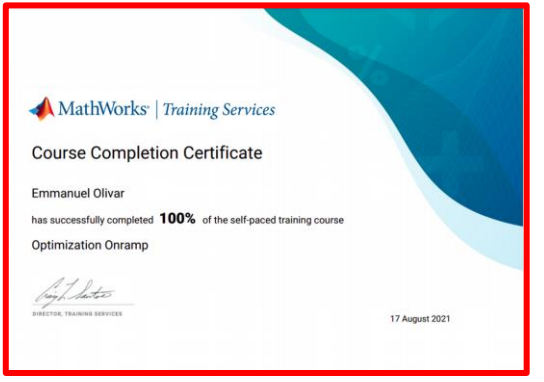

MultiON Consulting S.A. de C.V. | www.multion.com

### Entrenamientos disponibles <https://matlabacademy.mathworks.com/es>

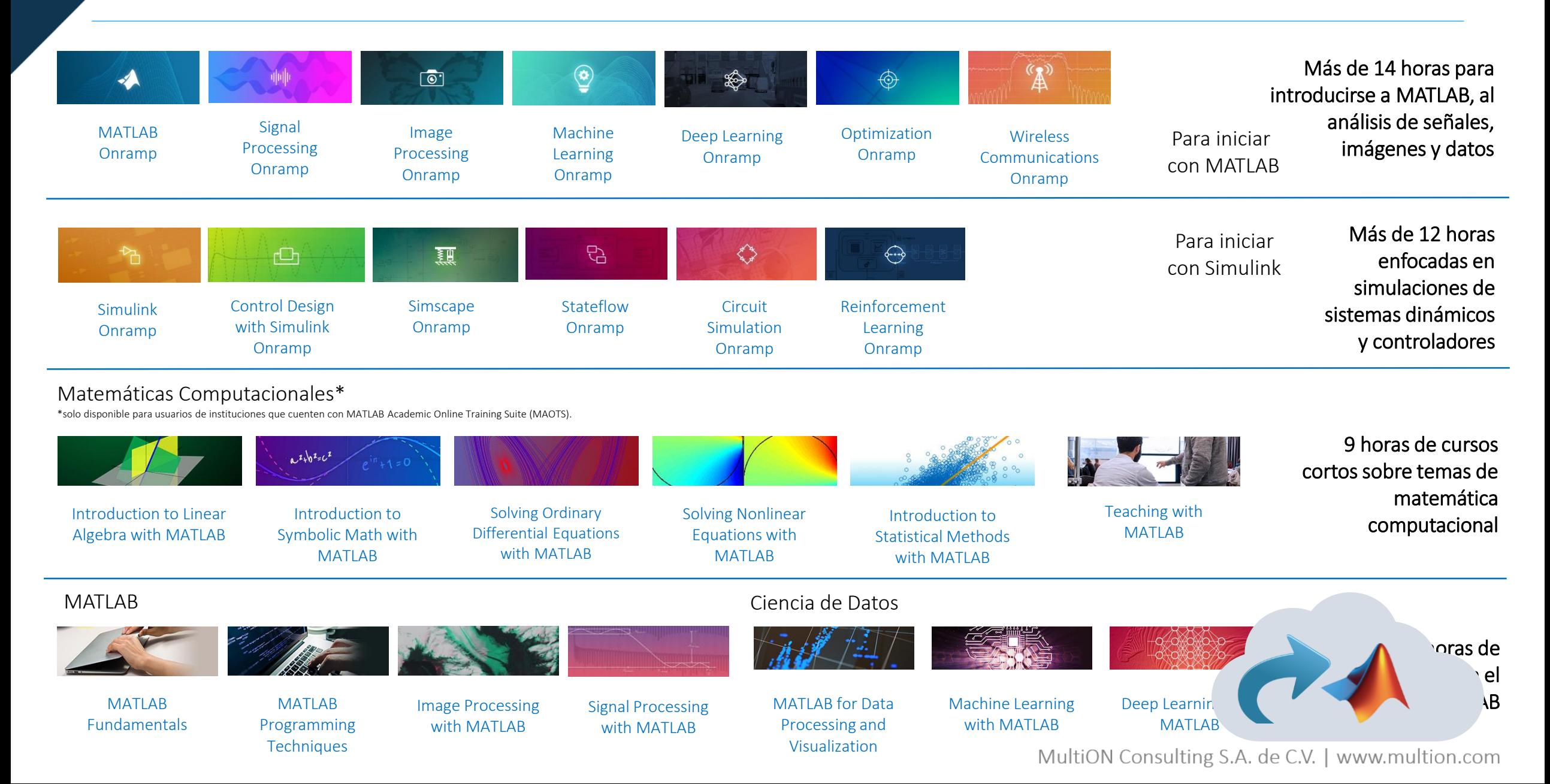

## MATLAB Central

#### Cada mes más de 2 millones de usuarios de MATLAB y Simulink visitan MATLAB Central

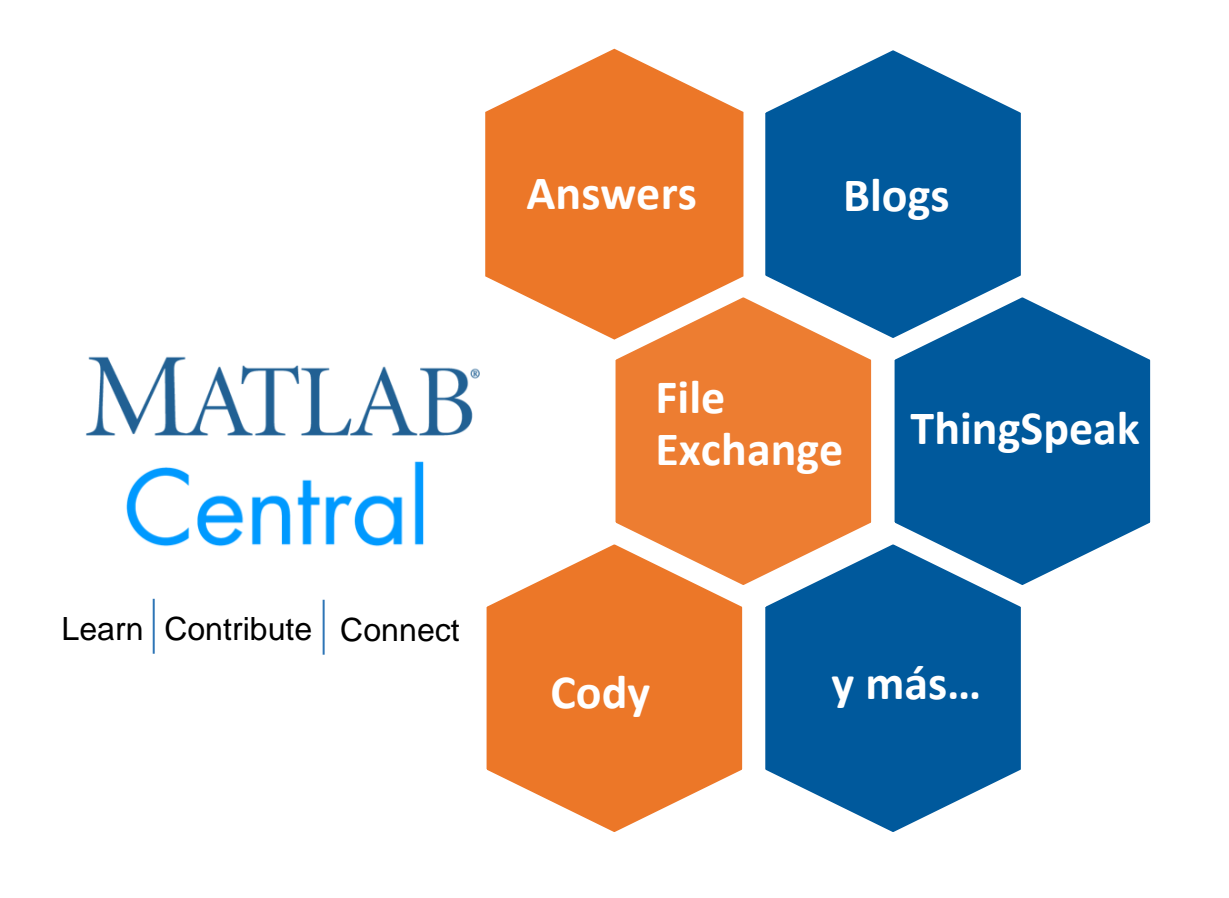

MATLAB [Answers:](http://www.mathworks.com/matlabcentral/answers/index) Preguntas y respuestas; la mayoría de las preguntas son respondidas en menos de 60 min.

File [Exchange:](http://www.mathworks.com/matlabcentral/fileexchange) descargue código gratuito de este enorme repositorio que incluye miles de archivos compartidos por la comunidad.

[Cody](http://www.mathworks.com/matlabcentral/cody): mejore sus habilidades de programación mientras se divierte

[Blogs:](http://blogs.mathworks.com/) obtenga la visión interna de los ingenieros que crean y apoyan MATLAB & Simulink

[ThingSpeak:](https://thingspeak.com/) Explore los datos del internet de la cosas (IoT)

y más…

- ✓ Live Script
- ✓ MATLAB y Simulink Online
- ✓ MATLAB Drive
- ✓ MATLAB Grader
- ✓ Capacitación a su propio ritmo

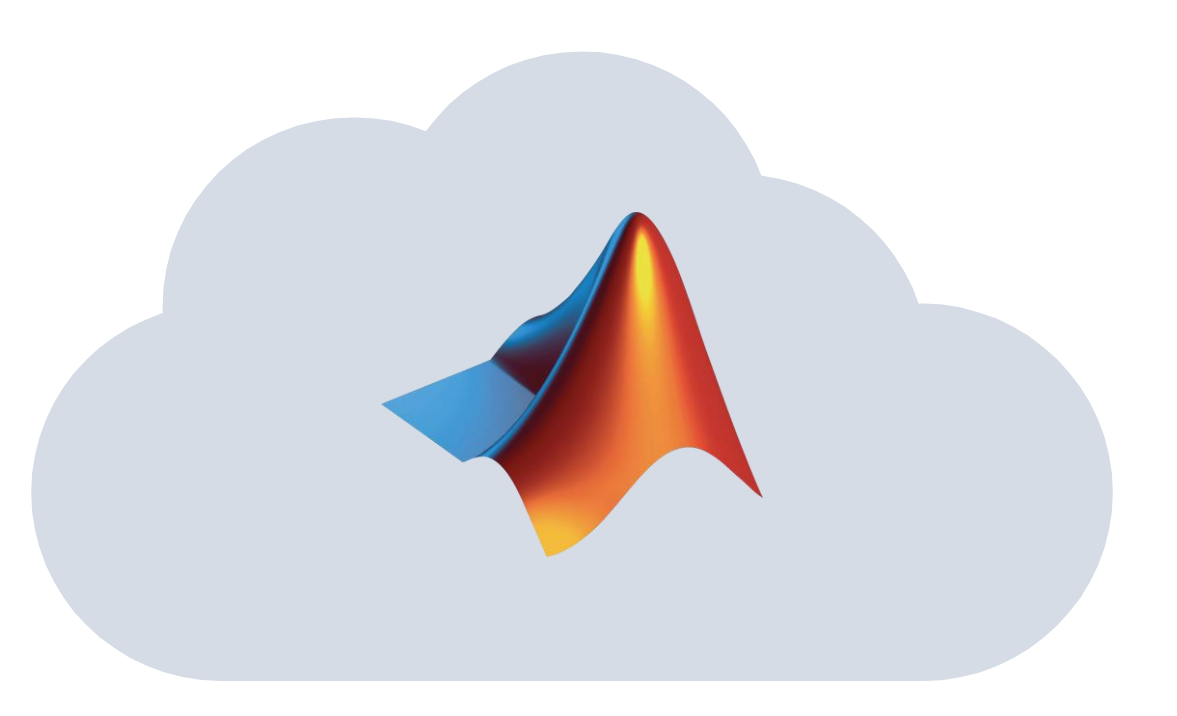

#### *Customer Success Engineer*

#### Victoria Barba *[vbarba@multion.com](mailto:vbarba@multion.com)*

provee soporte a docentes e investigadores con iniciativas en el ámbito STEM, para integrar computación y pensamiento sistémico en el plan de estudios.

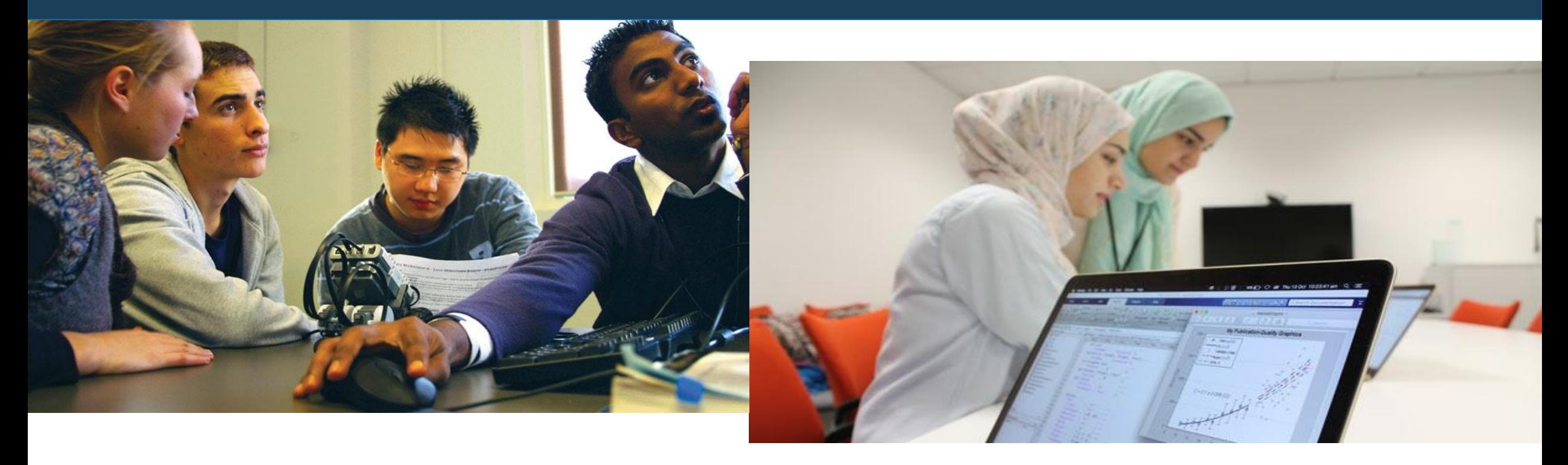

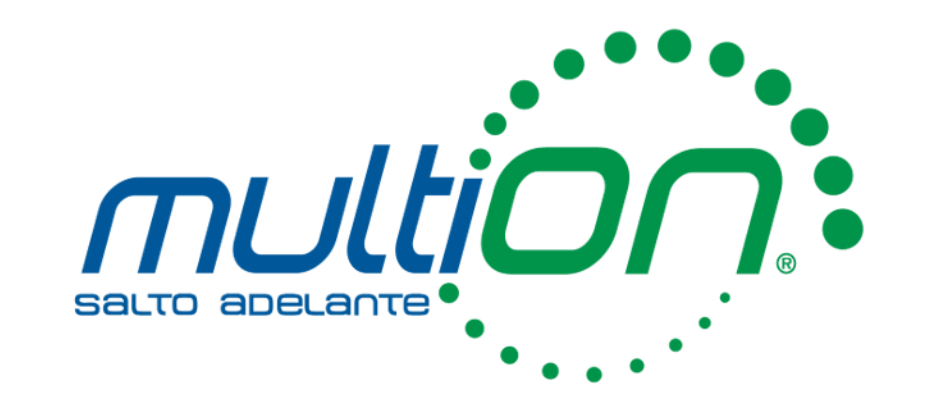

# ¿Preguntas?

#### Emmanuel Olivar

+52 (55) 5559 4050 Ext. 130

*eolivar@multion.com*

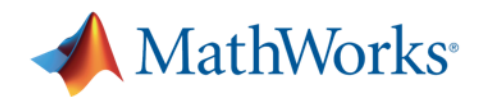

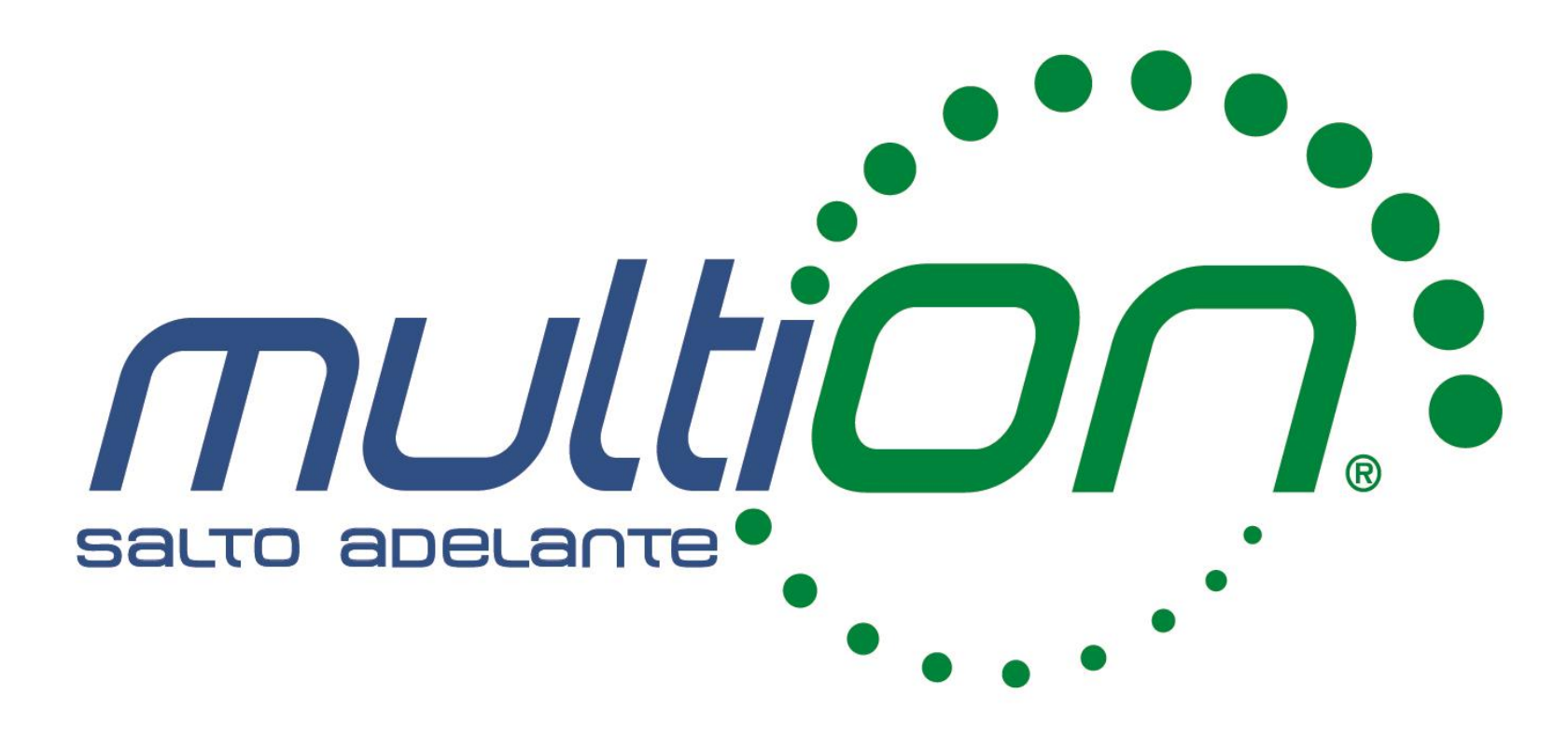

© 2022 MultiON Consulting S.A. de C.V. Todos los derechos reservados

MATLAB and Simulink are registered trademarks of The MathWorks, Inc. See [mathworks.com/trademarks](https://la.mathworks.com/company/aboutus/policies_statements/trademarks.html) for a list of additional trademarks.